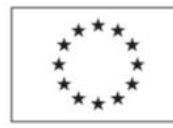

EVROPSKÁ UNIE Evropský sociální fond<br>Evropský sociální fond<br>Operační program Zaměstnanost

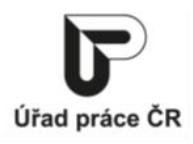

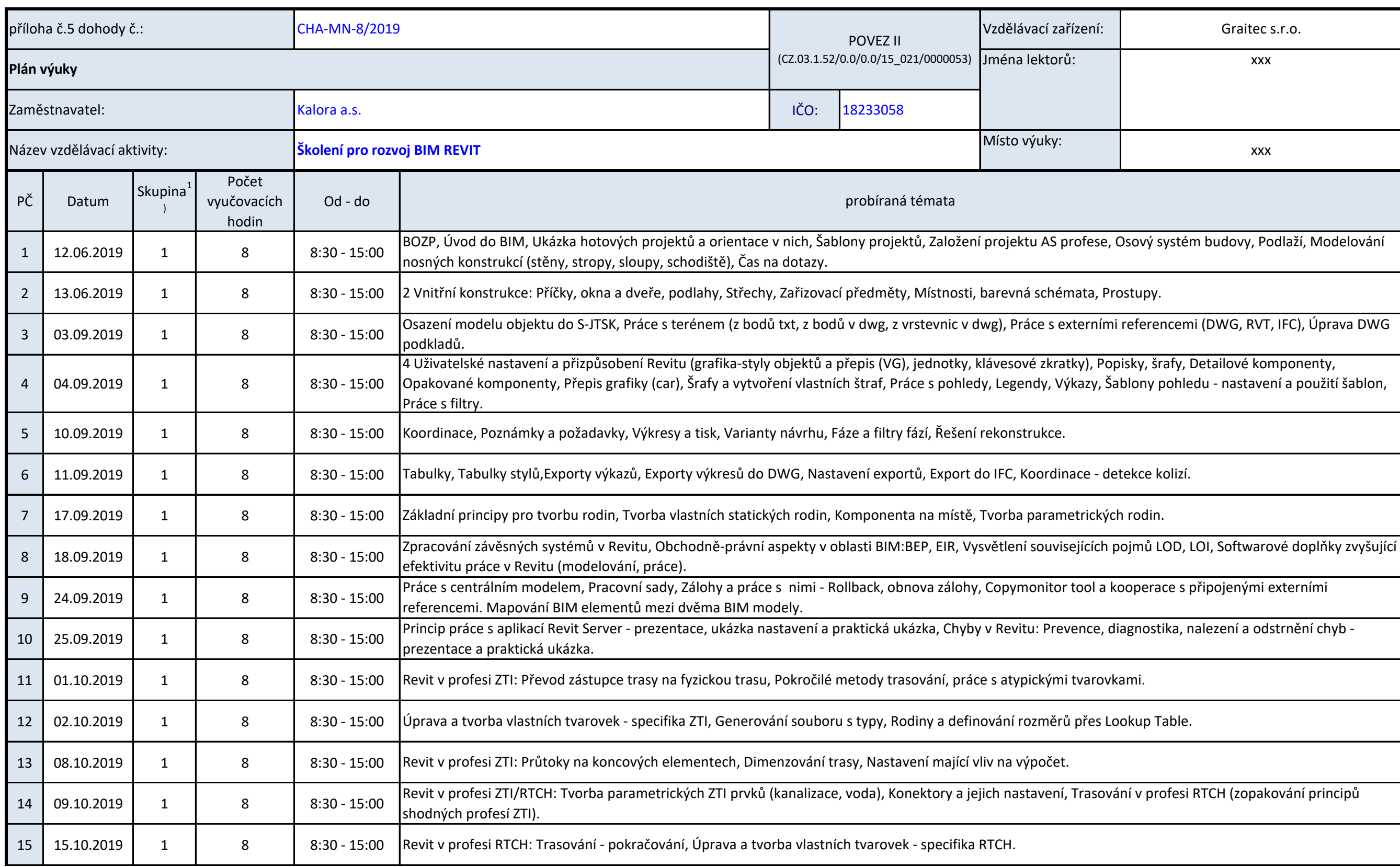

Podpora odborného vzdělávání zaměstnanců II

reg. č. CZ.03.1.52/0.0/0.0/15\_021/0000053

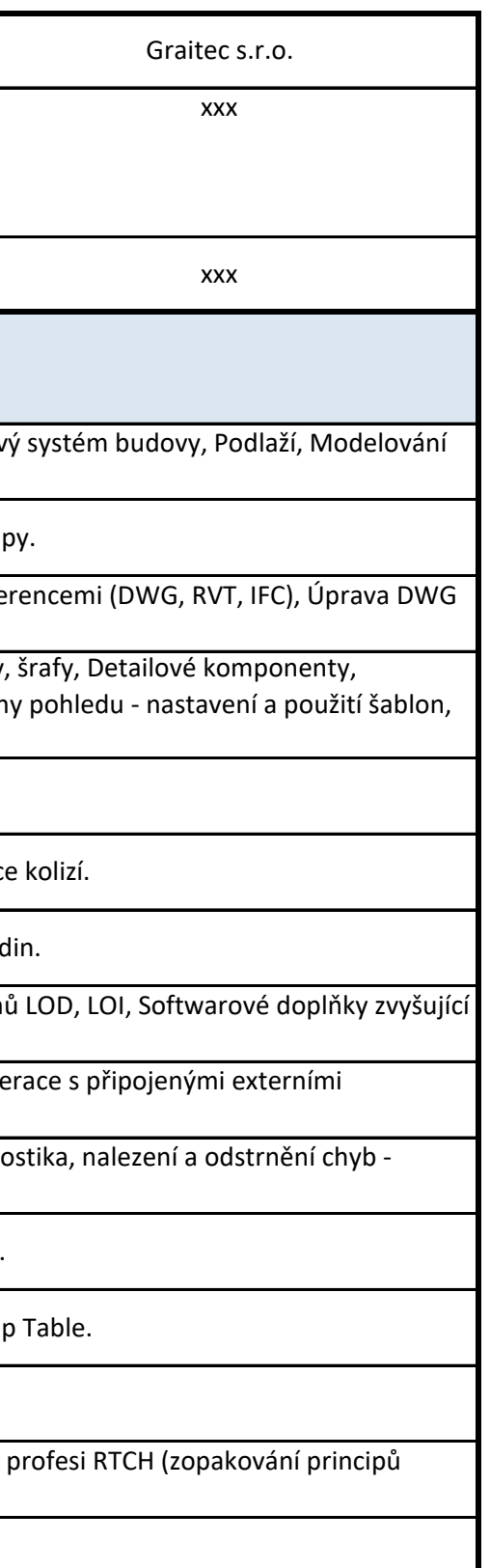

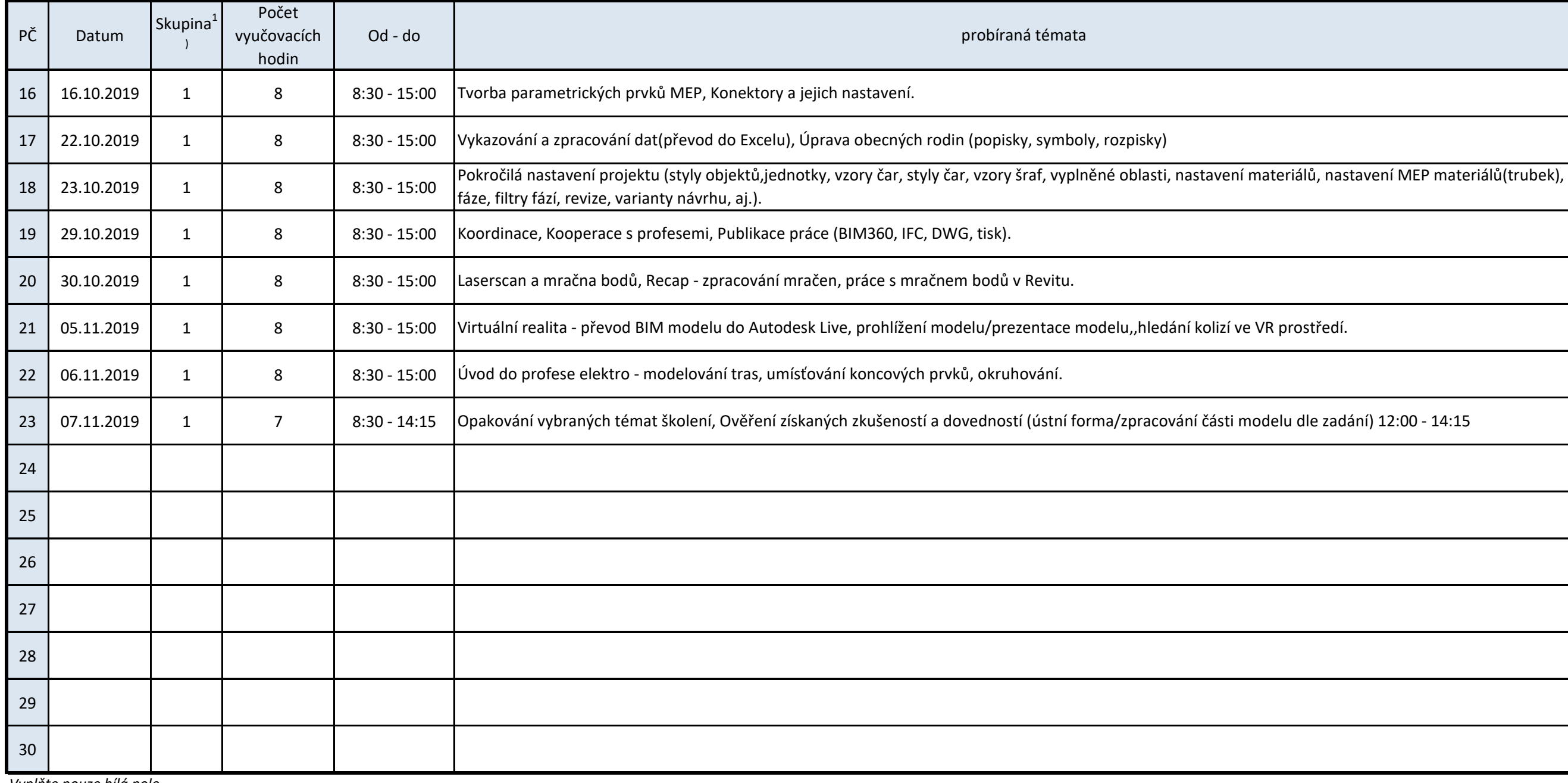

*Vyplňte pouze bílá pole*

1) vyplňte pouze v případě rozdělení účastníků vzdělávací aktivity do skupin

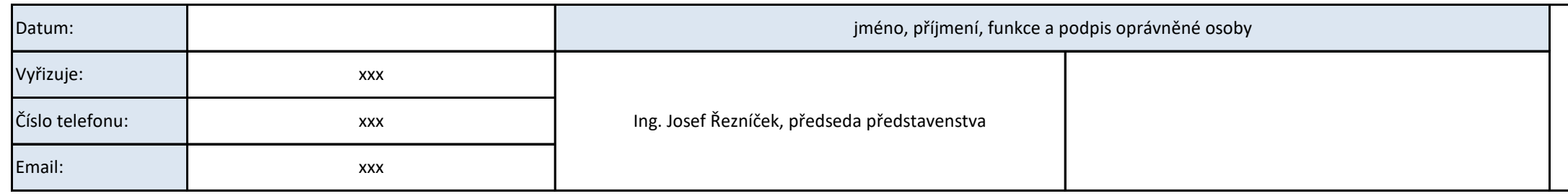

(razítko)

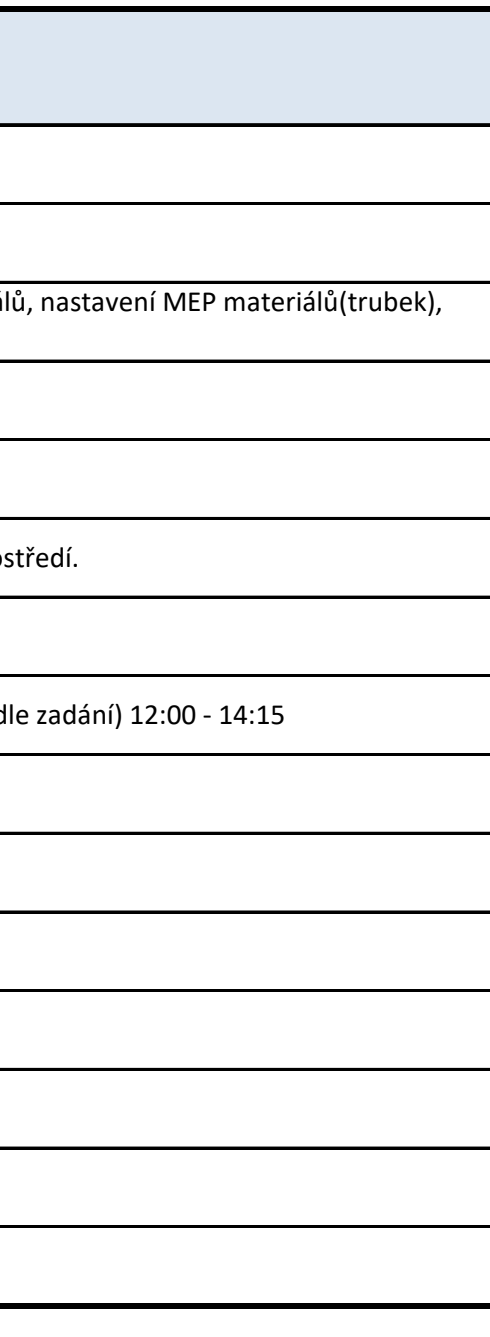